## <span id="page-0-0"></span>Taller de Aprendizaje Automático

Implementación de redes neuronales

Instituto de Ingeniería Eléctrica Facultad de Ingeniería

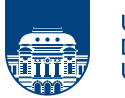

**UNIVERSIDAD DE LA REPÚBLICA URUGUAY** 

#### <sup>0</sup> Perceptrón

- <sup>2</sup> Perceptrón multicapa
- <sup>3</sup> Propagación hacia atrás
- **4** Funciones de activación
- **6** Aproximación versus generalización
- **6** Regularización y validación
- **O** Implementación en Keras y TensorFlow

# Perceptrón

<span id="page-2-0"></span>
$$
h(\mathbf{x}) = \text{sign}\left(\left(\sum_{i=1}^{d} w_i x_i\right) + w_0\right)
$$

$$
h(\mathbf{x}) = \text{sign}\left(\sum_{i=0}^{d} w_i x_i\right)
$$

$$
h(\mathbf{x}) = \text{sign}(\mathbf{w}^\mathsf{T} \mathbf{x})
$$

Algoritmo de aprendizaje:

$$
(\mathbf{x}_1, y_1), (\mathbf{x}_2, y_2), \dots, (\mathbf{x}_N, y_N)
$$

$$
\text{sign}(\mathbf{w}^\mathsf{T}\mathbf{x}_n) \neq y_n
$$

$$
\mathbf{w}^{\text{new}} \leftarrow \mathbf{w} + y_n \mathbf{x}_n
$$

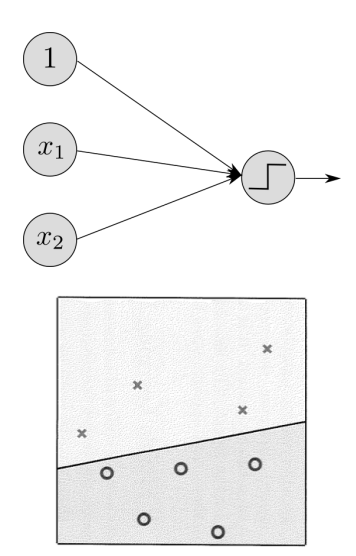

## Perceptrón multicapa

<span id="page-3-0"></span>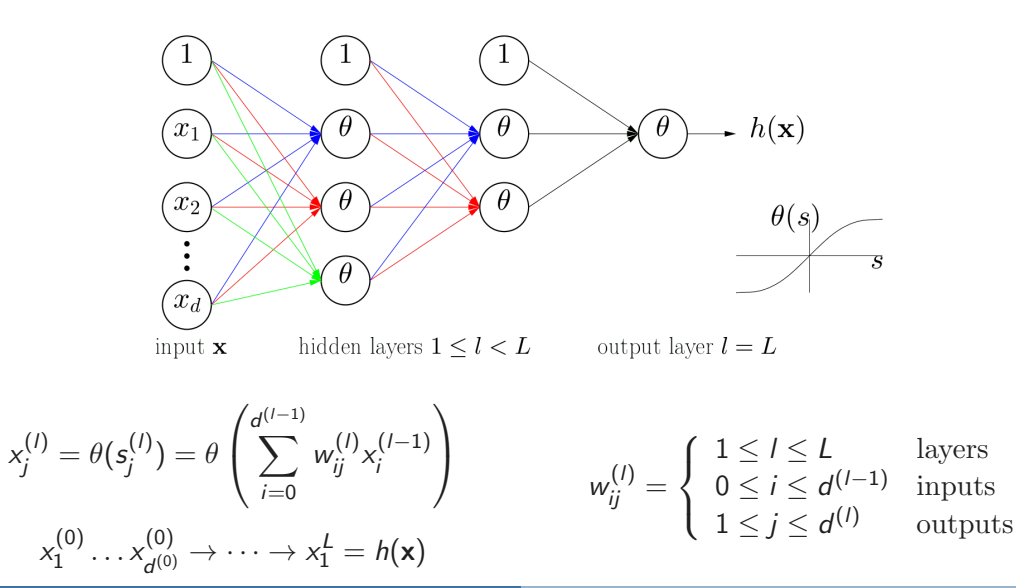

#### Ejercicio

Considere un perceptrón multicapa con 10 entradas, seguido de una capa oculta con 50 neuronas y una capa de salida con 3 neuronas. Sea  $m$  el tamaño del lote.

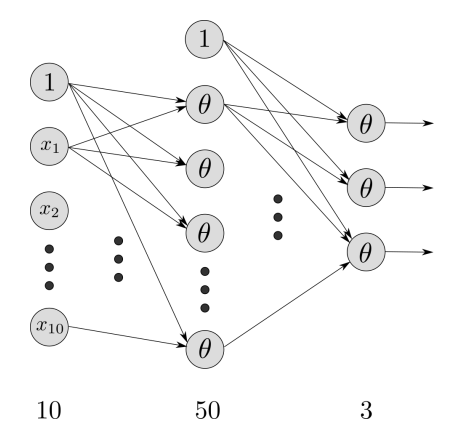

- $\bullet$  ; Cuál es la dimensión de la matriz  $\mathsf{X}$ ?
- $\bullet$  *i* Cuál es la dimensión de  $W_h \vee h_h$ ?
- $\bullet$  *i* Cuál es la dimensión de  $W_0 \vee b_0$ ?
- 4 ¿Cuál es la dimensión de la matriz Y?
- **6** Escriba la ecuación para calcular la salida.

$$
\mathbf{X}: (m \times 10), \mathbf{W}_h: (10 \times 50), \mathbf{b}_h: (50)
$$
  

$$
\mathbf{W}_h: (50 \times 3), \mathbf{b}_o: (3), \mathbf{Y}: (m \times 3)
$$
  

$$
\mathbf{Y}^* = \theta (\theta (\mathbf{X} \mathbf{W}_h + \mathbf{b}_h) \mathbf{W}_o + \mathbf{b}_o)
$$

### Propagación hacia atrás

<span id="page-5-0"></span>Backpropagation<sup>∗</sup> : gradiente descendente eficiente

$$
\nabla e(\mathbf{w}) : \frac{\partial e(\mathbf{w})}{\partial w_{ij}^{(l)}} \; \forall i, j, l \qquad \frac{\partial e(\mathbf{w})}{\partial w_{ij}^{(l)}} = \frac{\partial e(\mathbf{w})}{\partial s_j^{(l)}} \times \frac{\partial s_j^{(l)}}{\partial w_{ij}^{(l)}}
$$

$$
\frac{\partial s^{(l)}}{\partial s_j^{(l)}} = \frac{\partial e(\mathbf{w})}{\partial s_j^{(l)}} \times \frac{\partial e(\mathbf{w})}{\partial w_{ij}^{(l)}}
$$

$$
\frac{\partial s_j^{(1)}}{\partial w_{ij}^{(1)}} = x_i^{(1-1)} \qquad \frac{\partial e(\mathbf{w})}{\partial s_j^{(1)}} = \delta_j^{(1)}
$$

se calcula  $\delta_1^{(L)}$  $1^{(2)}$  (última capa) y se propaga hacia atrás

 $x_i^{(l)}$  $\theta$  $s^{\prime\prime}_i$  $\langle I \rangle$  $w_{ii}$  $\mathbf{x}_i^{(l-1)}$ 

<sup>\*</sup>D. E. Rumelhart, G. E. Hinton, and R. J. Williams, "Learning representations by back-propagating errors," Nature, vol. 323, no. 6088, pp. 533–536, 1986

### Propagación hacia atrás

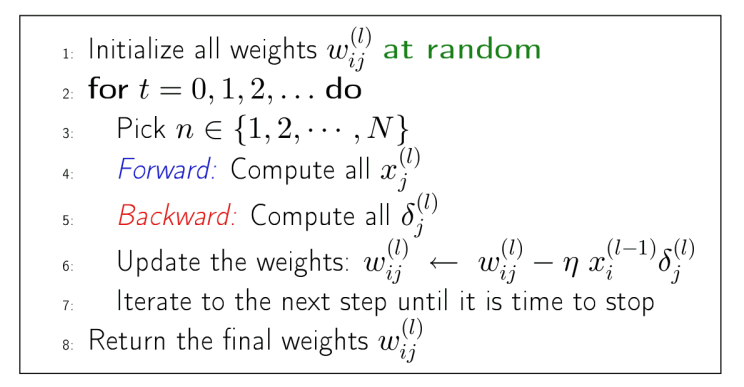

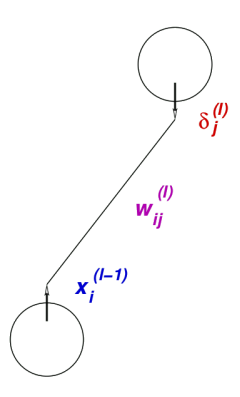

### Funciones de activación

- <span id="page-7-0"></span>• Sigmoid :  $\theta(x) = \frac{1}{1+e^{-s}}$
- Tanh :  $\theta(x) = \tanh(x) = \frac{e^s e^{-s}}{e^s + e^{-s}}$  $e^s+e^{-s}$
- ReLU :  $\theta(x) = \max(0, x)$

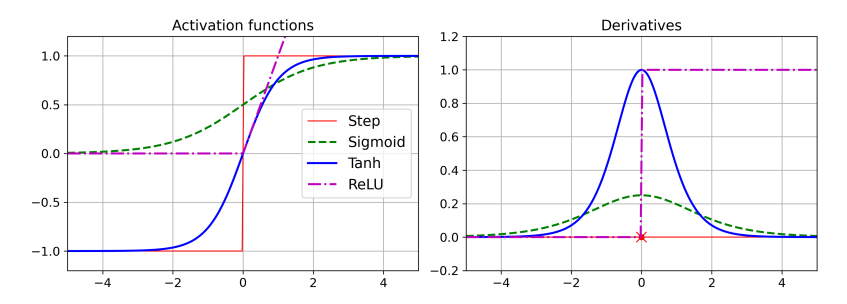

#### Pregunta

¿Para qué necesitamos funciones de activación? ¿Sería suficiente con funciones lineales?

# Aproximación versus generalización

### <span id="page-8-0"></span>Teorema de aproximación universal

Una red neuronal prealimentada (feed-forward) con una única capa oculta y un número finito de neuronas, puede aproximar cualquier función continua en un espacio compacto de  $\mathbb{R}^n.*^{\dagger}$ 

- el ancho de la red debe ser exponencialmente grande
- aproximación universal para redes profundas de ancho acotado  $<sup>‡</sup>$ </sup>

### Generalización

Las redes neuronales tienen tendencia al sobreajuste.

- resultados teóricos sobre error de generalización ( $d_{\rm VC}$ )
- validación y regularización para prevenir sobreajuste

<sup>∗</sup> G. Cybenko, "Approximation by superpositions of a sigmoidal function," Mathematics of Control, Signals and Systems, vol. 2, no. 4, pp. 303–314, 1989 <sup>†</sup> K. Hornik, "Approximation capabilities of multilayer feedforward networks," Neural Networks, vol. 4, no. 2, pp. 251–257, 1991

<sup>&</sup>lt;sup>‡</sup>Z. Lu, H. Pu, F. Wang, Z. Hu, and L. Wang, "The expressive power of neural networks: A view from the width," in *Advances in NIPS*, vol. 30, 2017

# Regularización y validación

<span id="page-9-0"></span>• Ridge (weight decay):

Error con penalización sobre la complejidad del modelo.

$$
E_{aug}(\mathbf{w}) = E_{in}(\mathbf{w}) + \frac{\lambda}{N} \sum_{i,j,l} (w_{ij}^{(l)})^2
$$

• Early stopping:

Se detiene el entrenamiento antes de sobreajustar, evaluando en validación.

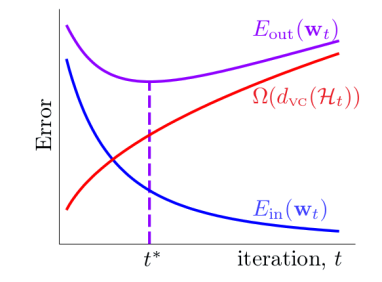

# Regularización y validación

#### • Dropout

Ignorar aleatoriamente algunas neuronas (10 a 50%) en cada paso de entrenamiento. Se obtiene una red menos sensible a cambios en la entrada y menos sobreajustada.

#### • Data augmentation

Aumentar artificialmente los datos de entrenamiento mediante transformaciones (realistas).

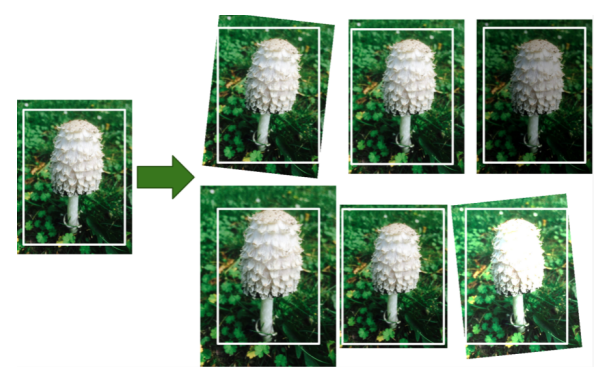

### Keras y TensorFlow

<span id="page-11-0"></span>Keras API de alto nivel para aprendizaje profundo TensorFlow biblioteca para aprendizaje profundo

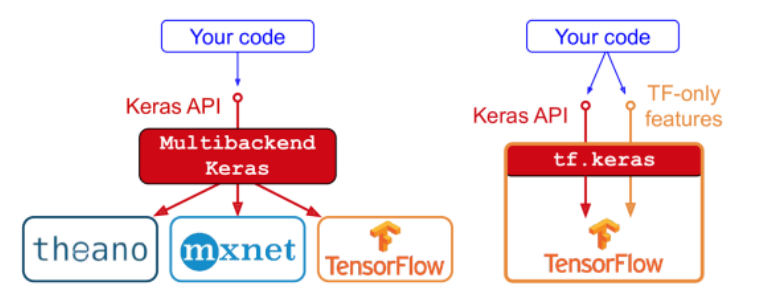

- >>> import tensorflow as tf
- >>> from tensorflow import keras

## Clasificación de imágenes

fashion\_mnist = keras.datasets.fashion\_mnist  $(X_t, \text{train-full}, y_t, \text{train-full})$ ,  $(X_t, y_t, \text{test}) = \text{fashion\_mnist.load_data}()$ 

```
X_valid, X_train = X_train_full[:5000] / 255., X_train_full[5000:] / 255.
y<sub>v</sub>valid, y<sub>train</sub> = y<sub>train_full</sub>[:5000], y<sub>train_full</sub>[5000:]
X_t test = X_t test / 255.
```
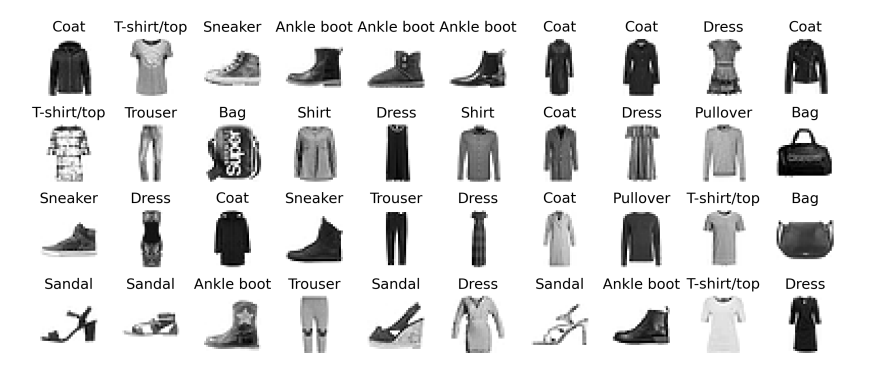

## Definición del modelo

```
model = keras.models.Sequential([
    keras.layers.Flatten(input_shape=[28, 28]),
    keras.layers.Dense(300, activation="relu"),
    keras.layers.Dense(100, activation="relu"),
    keras.layers.Dense(10, activation="softmax")
])
```

```
model.summary()
```

```
Model: "sequential"
```
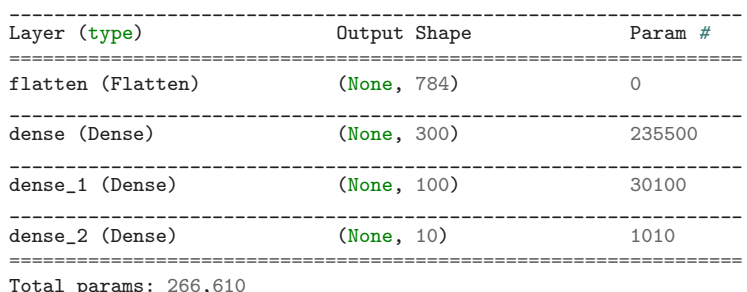

#### softmax

regresión logística multiclase

$$
\sigma(\mathbf{s}(\mathbf{x}))_k = \frac{e^{\mathbf{s}_k(\mathbf{x})}}{\sum_{j=1}^K e^{\mathbf{s}_j(\mathbf{x})}}
$$

- convierte K valores reales a que sumen 1
- para clases excluyentes

$$
\hat{y} = \underset{k}{\operatorname{argmax}} \ \sigma(\mathbf{s}(\mathbf{x}))_k
$$

### Inicialización de pesos

```
hidden1 = model.layers[1]
weights, biases = hidden1.get_weights()
>>> weights
array([0.102448617, -0.00877795, -0.02189048, ..., -0.02766046,0.03859074, -0.06889391],
       ...,
       [-0.06022581, 0.01577859, -0.02585464, \ldots, -0.00527829]0.00272203, -0.06793761]], dtype=float32)
>>> weights.shape
(784, 300)
>>> biases
array([0., 0., 0., 0., 0., 0., 0., 0., 0., 0., 0., 0., 0., 0., 0., 0., 0.,
       0., 0., 0., 0., 0., 0., 0., 0., 0., 0., 0., 0., 0., 0., 0., 0., 0.,
       ...,
       0., 0., 0., 0., 0., 0., 0., 0., 0., 0., 0., 0., 0., 0., 0., 0., 0.,
       0., 0., 0., 0., 0., 0., 0., 0., 0., 0., 0.], dtype=float32)
```
biases.shape (300,)

## Compilación del modelo

```
model.compile(loss="sparse_categorical_crossentropy",
              optimizer="sgd",
              metrics=["accuracy"])
```
cross-entropy loss

- binary crossentropy
- categorical crossentropy
- sparse categorical crossentropy

$$
J(\mathbf{w}) = -\frac{1}{N} \sum_{n=1}^{N} \left[ y_n \log \hat{y}_n + (1 - y_n) \log(1 - \hat{y}_n) \right]
$$

$$
J(\mathbf{w}) = -\frac{1}{N} \sum_{n=1}^{N} \sum_{k=1}^{K} y_n^k \log \hat{y}_n^k
$$

### Entrenamiento del modelo

history = model.fit(X\_train, y\_train, epochs=30, validation\_data=(X\_valid, y\_valid))

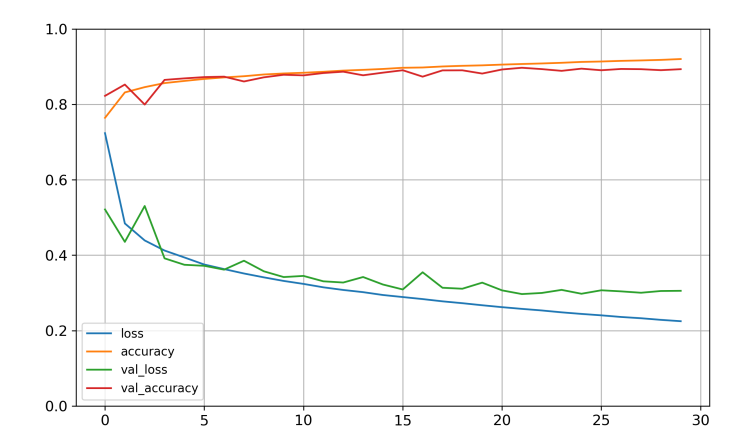

### Evaluación del modelo

Trouser

```
>>> model.evaluate(X_test, y_test)
313/313 [==============================] - 1s 2ms/step - loss: 0.3382 - accuracy: 0.8822
[0.3381877839565277, 0.8822000026702881]
```

```
>>> y_pred = np.argmax(model.predict(X_new), axis=-1)
>>> y_pred
array([9, 2, 1])
```
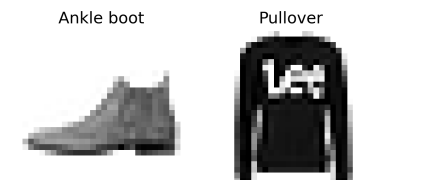

### Guardando y cargando el modelo

```
model = \text{keras.models.Sequential}([...])model.compile(...)
history = model.fit...
```

```
model.save("my_keras_model.h5")
```

```
model = keras.models.load_model("my_keras_model.h5")
model.predict(X_new)
```
#### **Ejercicios**

Estudie la implementación de un MLP aplicado al problema de california housing.

### Pregunta de salida

¿Cuáles son los hiperparámetros de un perceptrón multicapa? ¿Cómo elegiría sus valores?

### Referencias

- <span id="page-20-0"></span>Ħ D. E. Rumelhart, G. E. Hinton, and R. J. Williams, "Learning representations by back-propagating errors," Nature, vol. 323, no. 6088, pp. 533–536, 1986.
- Ħ G. Cybenko, "Approximation by superpositions of a sigmoidal function," Mathematics of Control, Signals and Systems, vol. 2, no. 4, pp. 303–314, 1989.
- Ħ K. Hornik, "Approximation capabilities of multilayer feedforward networks," Neural Networks, vol. 4, no. 2, pp. 251–257, 1991.
- Ħ Z. Lu, H. Pu, F. Wang, Z. Hu, and L. Wang, "The expressive power of neural networks: A view from the width," in Advances in NIPS, vol. 30, 2017.
	- A. Géron, Hands-On Machine Learning with Scikit-Learn, Keras, and TensorFlow, 3rd Edition. O'Reilly Media, Inc., 2022.

Ħ